Mathematik II für Biologen Wiederholung: Testschema, p-Wert, Vertrauensintervall

Stefan Keppeler

25. Juni 2010

<span id="page-0-0"></span>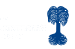

## **[Testschemata](#page-2-0)**

- [. . . mit Verwerfungsbereich oder p-Wert](#page-2-0)
- ... für Vertrauensintervall

[Beispiel](#page-4-0)

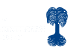

**[Testschemata](#page-2-0)** 

[. . . mit Verwerfungsbereich oder p-Wert](#page-2-0) ... für Vertrauensintervall [Beispiel](#page-4-0)

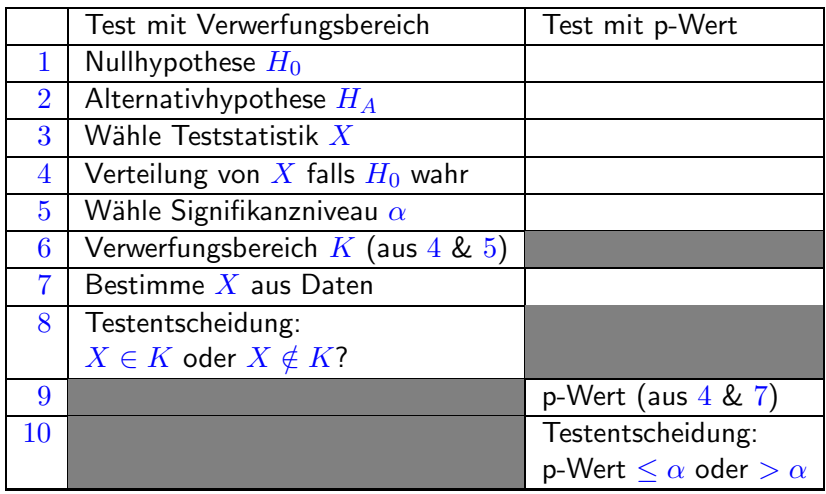

<span id="page-2-0"></span> $X \in K$  bzw. p-Wert  $\leq \alpha$ :  $H_0$  wird verworfen  $(H_A$  statistisch bewiesen)  $X \notin K$  bzw. p-Wert  $\geq \alpha$ :  $H_0$  wird nicht verworfen

[. . . mit Verwerfungsbereich oder p-Wert](#page-2-0) ... für Vertrauensintervall

**[Testschemata](#page-2-0)** 

[Beispiel](#page-4-0)

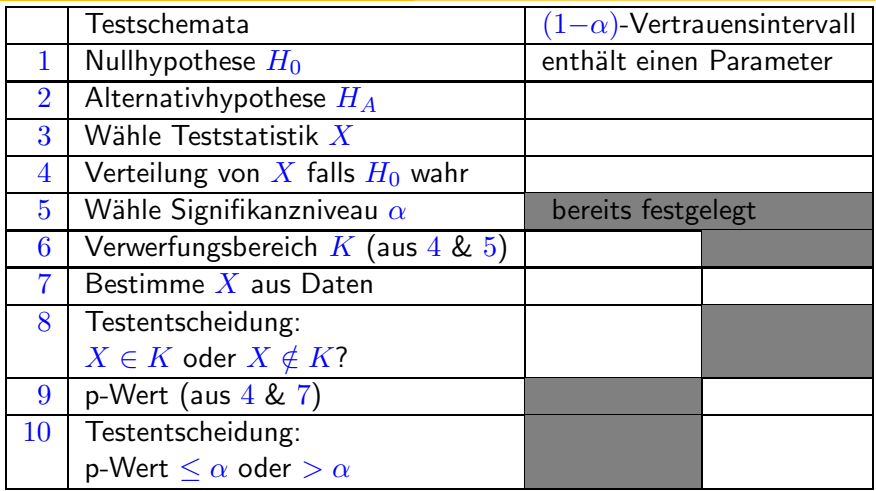

 $X \in K$  bzw. p-Wert  $\leq \alpha$ : Wert des Parameters liegt nicht im Vertrauensintervall für den Parameter

 $X \notin K$  bzw. p-Wert >  $\alpha$ : Wert des Parameters liegt im Vertrauensintervall für den Parameter

<span id="page-3-0"></span>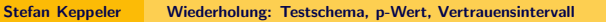

**[Testschemata](#page-2-0)** [. . . mit Verwerfungsbereich oder p-Wert](#page-2-0) ... für Vertrauensintervall **[Beispiel](#page-4-0)** 

## Beispiel:

 $\blacktriangleright$  Wiirfel:

Verdacht, dass  $\mathbf C$  nicht mit Wahrscheinlichkeit  $w = \frac{1}{6}$  $\frac{1}{6}$  fällt

Experiment:  $60$  Würfe,  $\odot$  fällt 6 mal

## 2 Fragen, 3 Tests:

- Ist  $w = \frac{1}{6}$  $\frac{1}{6}$  oder  $\neq \frac{1}{6}$  $\frac{1}{6}$ ?
	- $\triangleright$  Test mit Vewerfungsbereich  $\ell$
	- $\triangleright$  Test mit p-Wert  $\ell$
- <span id="page-4-0"></span> $\triangleright$  Welchen Wert hat w vermutlich?
	- ► 95%-Vertrauensintervall für  $w$   $\ell$

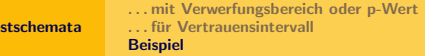

>> w=0:0.005:0.3;

```
>> plot(w,binocdf(6,60,w),'LineWidth',2)
```
>> hold on

```
>> plot(w,1-binocdf(5,60,w),'k','LineWidth',2)
```

```
>> plot([w(1) w(length(w))],[0.025 0.025],'r','LineWidth',2)
```
[Testschemata](#page-2-0)

- >> hold off
- $\gg$  axis( $[v(1)$   $v($ length $(v))$  0 1])
- >> legend('P[X \leq 6]','P[X \geq 6]','2,5%');
- $\gg$  xlabel('w 0')

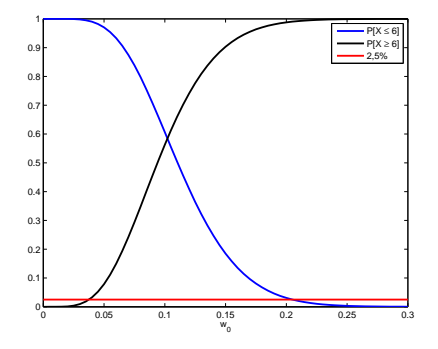

>> fzero(inline('binocdf(6,60,w)-0.025'),[0:1])  $ans = 0.2051$ 

>> fzero(inline('1-binocdf(5,60,w)-0.025'),[0:1])  $ans = 0.0376$ 

Vetrauensintervall für  $w$ : [3,8% , 20,5%]

<span id="page-5-0"></span>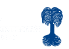